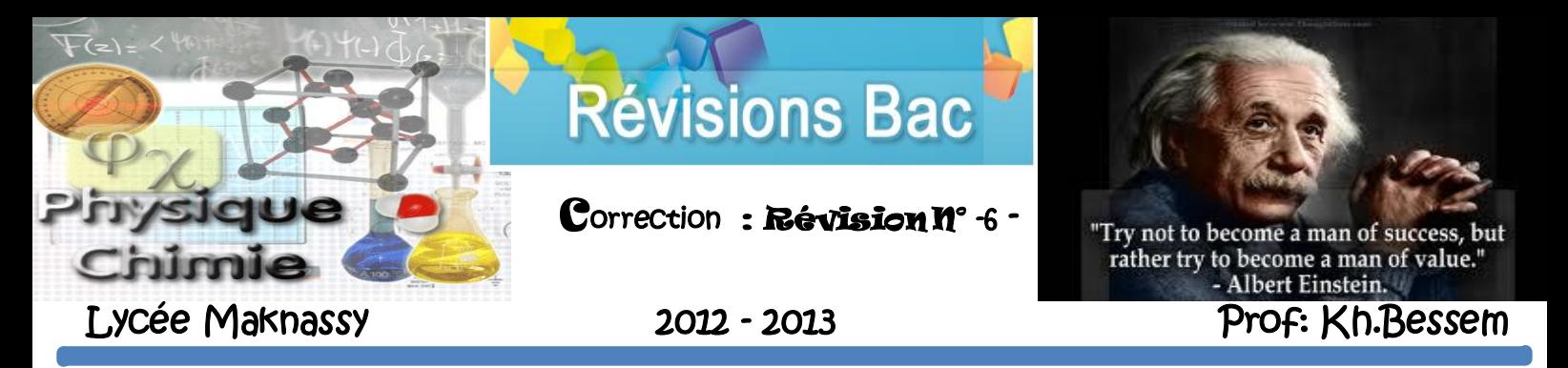

## Exercice N°– 1-

**I-**

**1)**

- **a-** Le filtre est un quadripôle qui ne transmet que les signaux de fréquence (s) comprise (s) dans un certain domaine.
	- **Autrement**, un filtre est utilisé pour extraire ou supprimer la composante continue d'un signal, éliminer les fréquences indésirables ou sélectionner une bande de fréquences bien déterminée d'un signal.
- **b-** Pour déterminer l'équation différentielle, on applique la Loi des mailles :

$$
\frac{R}{\left|u_{\epsilon}(t)\right|^{4}u_{R}(t)}u_{C}(t)\left|\frac{1}{\epsilon}\right|u_{S}(t)
$$

 $u_R + u_C - u_F = 0 \leftrightarrow u_R + u_C = u_F$ Avec  $u_c = u_s \leftrightarrow u_R + u_s = u_E$  or  $u_R = Ri$  et  $i = \frac{dq}{dt}$  $\frac{dq}{dt} = \frac{d(Cu_C)}{dt}$  $\frac{Cu_C)}{dt} \leftrightarrow i = C \frac{du_C}{dt}$  $\frac{du_{C}}{dt}=C\frac{du_{S}}{dt}$  $\boldsymbol{dt}$ Ce qui donne  $u_R = RC \frac{du_S}{dt}$  $\frac{du_S}{dt}$ on aura donc,  $RC \frac{du_S}{dt}$  $\frac{d\mathbf{u}_S}{dt} + \mathbf{u}_S = \mathbf{u}_E$  l'equation différentielle du filtre RC.  $2)$   $u<sub>S</sub> = u<sub>Sm</sub> . sin(2\pi N + \varphi<sub>S</sub>)$ 

**a-** Pour faire la construction de Fresnel correspondante, il faut tout d'abord associer à chaque terme de l'équation différentielle un vecteur (module + phase).

$$
u_{S} = u_{Sm} . sin(2\pi Nt + \varphi_{S}) \rightarrow \overline{v_{1}} [u_{Sm}, \varphi_{S}]
$$
  
\n
$$
RC \frac{du_{S}}{dt} = 2\pi NRC u_{Sm} . sin(2\pi Nt + \varphi_{S} + \frac{\pi}{2}) \rightarrow \overline{v_{2}} [2\pi NRC u_{Sm}, \varphi_{S} + \frac{\pi}{2}]
$$
  
\n
$$
u_{E} = u_{Em} . sin(2\pi Nt + \frac{\pi}{2}) \rightarrow \overline{v_{3}} [u_{Em}, \frac{\pi}{2}]
$$
  
\n
$$
U_{emax}
$$
  
\n
$$
U_{Smax}
$$
  
\n
$$
U_{Smax}
$$

 $\mathcal{N}$  L'axe des phases

**b-** Le triangle ABC est rectangle en C, d'après Pythagore on a :  $AC^2 + BC^2 = AB^2$ 2 2

$$
\leftrightarrow u_{Sm}^2 = \frac{u_{Sm}^2 + (2\pi NRCu_{Sm})^2 = u_{Em}^2 \leftrightarrow u_{Sm}^2[1 + (2\pi NRC)^2] = u_{Em}
$$
  

$$
\leftrightarrow \frac{u_{Sm}^2}{u_{Em}^2} = \frac{1}{1 + (2\pi NRC)^2}
$$
 Or on sat que :  $T = \frac{u_{Sm}}{u_{Em}}$  d'où on aura :  $T = \frac{1}{\sqrt{1 + (2\pi NRC)^2}}$ 

**c-** D'après l'expression de la transmittance **T** :

- $\rightarrow$  Si  $N \rightarrow 0$  (faibles fréquences) alors  $T \rightarrow 1 = T_0 = T_{max}$
- $\rightarrow$  Si  $N \rightarrow \infty$  (hautes fréquences) alors  $T \rightarrow 0$ 
	- Par conséquent le filtre RC ne transmet que les basses (faibles) fréquences.
- **3**) Le gain du filtre s'écrit:  $\bm{G}-\bm{10}\bm{\mathsf{log}}$  (  $\bm{1}+\left(\bm{2\pi}N\bm{RC}\right)^{\bm{2}}$  )
- **a-** Pour que le filtre soit passant :  $G \geq G_0 3dB$
- **b** Pour déterminer la fréquence de coupure il faut travailler pour  $G = G_0 3dB$  avec  $G_0 = 0 dB$

$$
\leftrightarrow G = -3dB \leftrightarrow -10\log(1 + (2\pi NRC)^2) = -3dB \leftrightarrow \log(1 + (2\pi NRC)^2) = \frac{3}{10} = 0,3
$$
  

$$
\leftrightarrow 1 + (2\pi NRC)^2 = 10^{0,3} \approx 2 \leftrightarrow (2\pi NRC)^2 = 1 \leftrightarrow 2\pi N_C RC
$$
  
On aura donc :  $N_C = \frac{1}{2\pi RC}$ 

On aura donc :  $N_c =$  $2\pi RC$ 

**c-** Ce filtre **RC** ne transmet que les basses (faibles) fréquences, donc c'est un filtre passe bas de plus il est constitué uniquement des dipôles récepteurs passif : par conséquent le filtre est dit **passe – bas passif**.

## **4)**

**a-** Graphiquement  $G_0 = 0$  dB

**b-**  $N_h = 900 Hz$ 

$$
\mathbf{c} \text{- On a } N_C = \frac{1}{2\pi RC} \leftrightarrow R = \frac{1}{2\pi N_C C} = \frac{1}{2\pi \times 900 \times 0.47.10^{-6}} \text{ soit } R \approx 376 \text{ } \Omega
$$